## **RTF sablon**

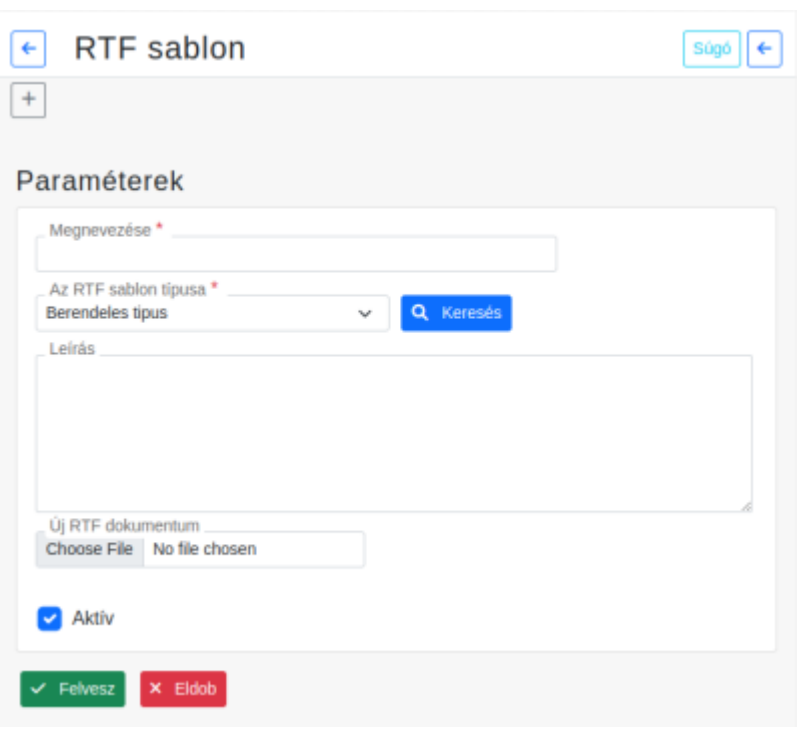

A **Törzsadatok → RTF sablon** modul arra szolgál, hogy sablonok alapján generál a felhasználó által tovább szerkeszthető dokumentumokat.

Tartalmában szereplő [változókat](https://doc.evir.hu/doku.php/spec:rtf_template#valtozok) a rendszer a generálás folyamán behelyettesíti az adatbázisban szereplő adatokkal.

## **Megnevezése**

A sablon neve.

- **Az RTF sablon típusa**
	- **Berendelés**
	- **Rendelés**
	- **Szerződés**
	- **Teljesítésigazolás**
	- **| Keresés |**
- **Leírás**

Az RTF sablon bővebb leírása.

**Új RTF dokumentum**

Dokumentum kiválasztása az asztali gépről.

**Aktív**

Kipipált jelölőnégyzet esetén van használatban a sablon.

[Funkció gombok](https://doc.evir.hu/doku.php/evir:alapok:funkcio_gombok)

## Kapcsolódó oldalak:

[RTF sablon használata](https://doc.evir.hu/doku.php/spec:rtf_template)

From: <https://doc.evir.hu/> - **eVIR tudásbázis**

Permanent link: **[https://doc.evir.hu/doku.php/evir:torzsadatok:rtf\\_sablon:rtf\\_sablon](https://doc.evir.hu/doku.php/evir:torzsadatok:rtf_sablon:rtf_sablon)**

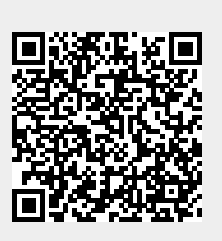

Last update: **2022/06/09 10:57**